## **Payline Status**

**Contenu** 

[C'est quoi status.payline.com ?](#page-0-0) [Comment s'abonner ?](#page-2-0)

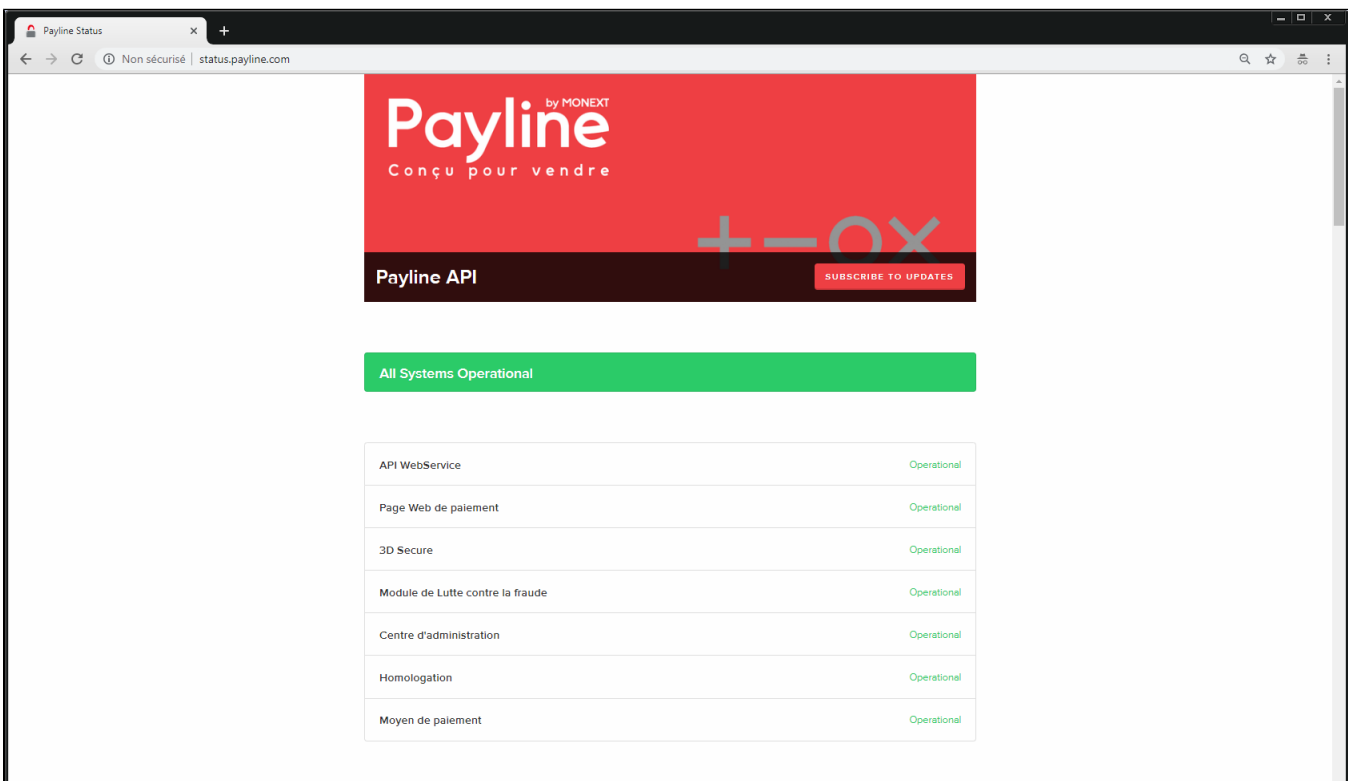

## <span id="page-0-0"></span>C'est quoi [status.payline.com](http://status.payline.com/) ?

L'URL **[status.payline.com](http://status.payline.com/)** nous sert à communiquer sur tous les événements pouvant impacter les commerçants utilisant **Payline by Monext** :

- Mise en production de release
- $\blacksquare$ Maintenance sur le système d'informations
- **Incident lié aux applications Payline**
- Incident impactant des partenaires (3dsecure, serveurs d'autorisations bancaire, moyens de paiement, ...)

Il donne la possibilité de s'abonner à ces différents événements via plusieurs canaux de communications : email, sms, webhook.

La liste des composants Payline et leur statut sont mis à jour en fonction des événements :

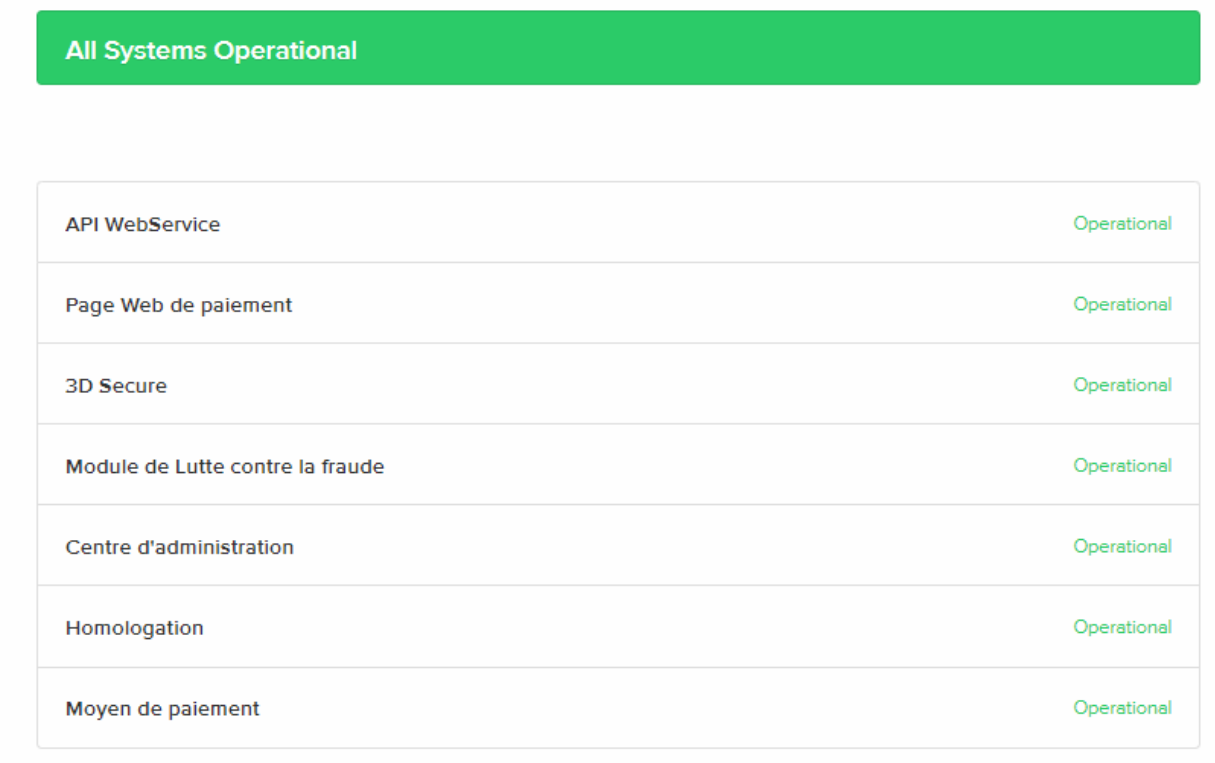

## Exemple de communication sur une maintenance programmée :

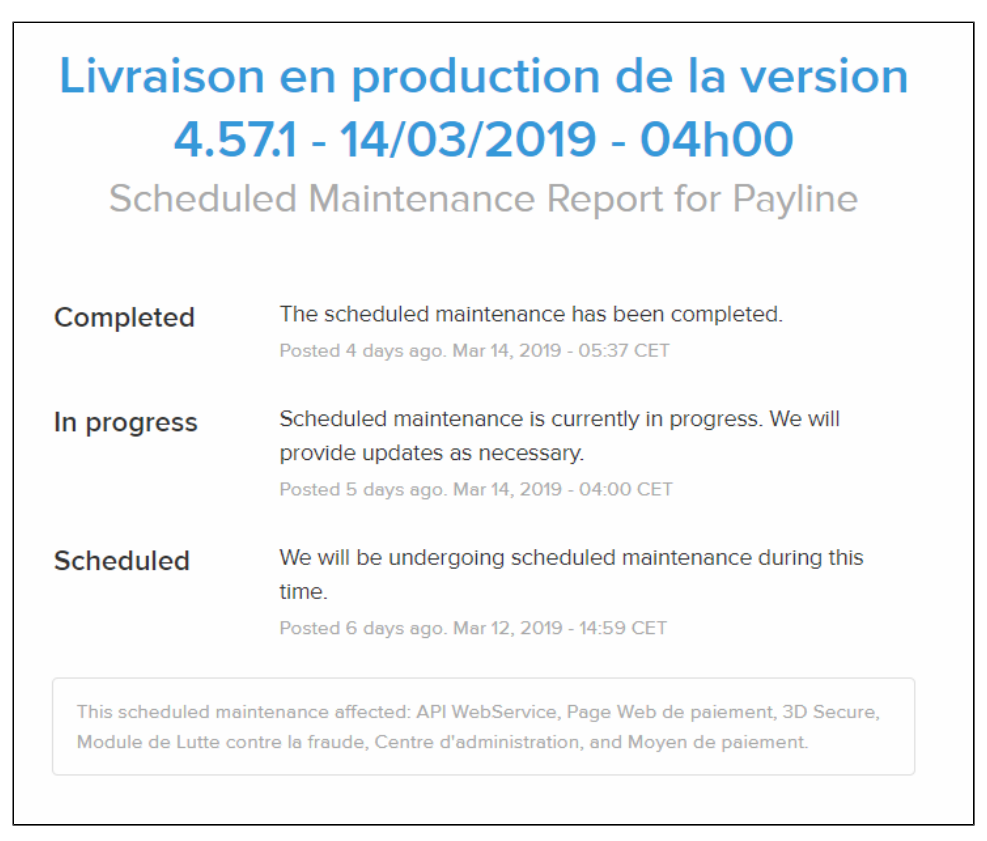

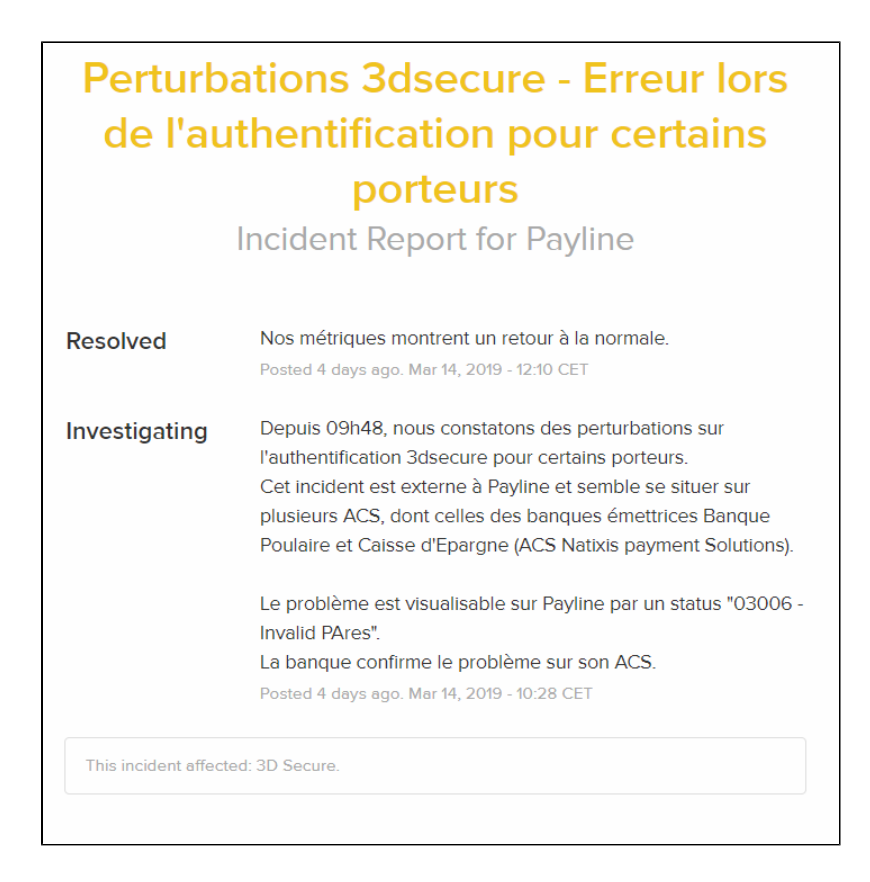

## <span id="page-2-0"></span>Comment s'abonner ?

Différents moyens de s'abonner afin de recevoir automatiquement les communications ajoutées à cette page status.payline.com :

- via email : vous recevrez des emails de la part de l'adresse support ;
- via sms : vous recevrez des sms de la part de numéro courts du type (36XXX) ;
- via webhook : vous recevrer des notification de type appel http vers l'url indiquée.

Contactez le [support Monext Online.](https://support.payline.com/hc/fr/requests/new)

Pour s'abonner :

se rendre sur la page status.payline.com

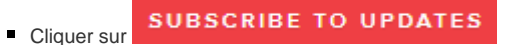

■ Saisissez votre adresse email pour utiliser ce mode de notification

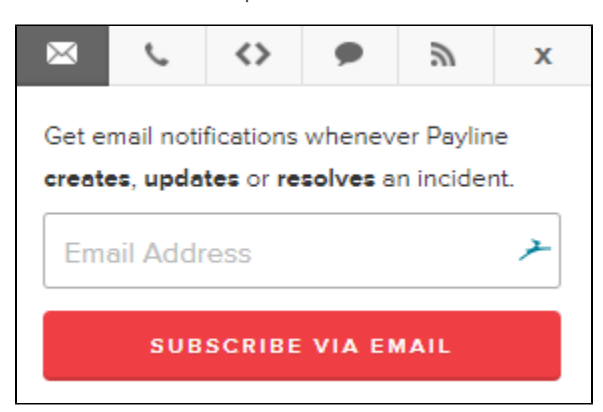

Ou votre numéro de mobile pour recevoir des SMS

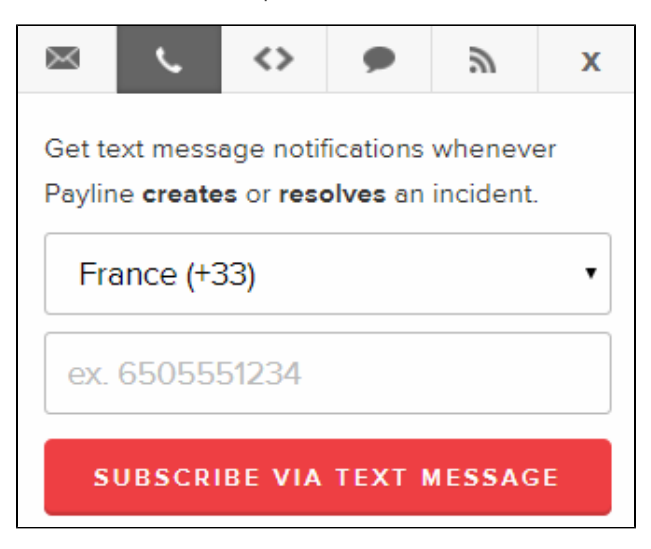

Ou l'adresse de votre application pour recevoir des notifications "webhook" (adresse également requise afin de pouvoir modifier à posteriori cet abonnement)

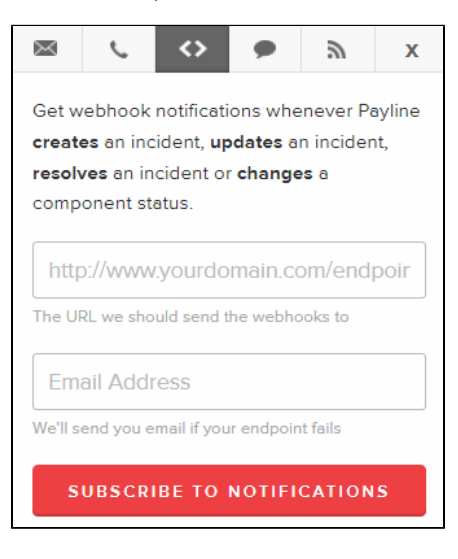